# **WsContents**

**4** Apr 23, 2024 12:48

# **Supported Clients**

SmartClient WebClient NGClient

# **Property Summary**

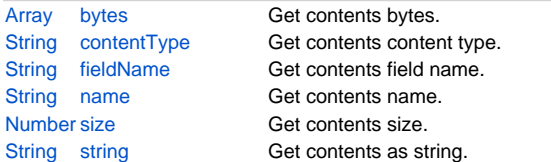

# **Property Details**

### <span id="page-0-0"></span>**bytes**

Get contents bytes.

### **Returns**

[Array](https://wiki.servoy.com/display/DOCS/Array)

# **Supported Clients**

SmartClient,WebClient,NGClient

# **Sample**

```
var request = plugins.rest_ws.getRequest();
var contents = request.getContents();
if (contents.length > 0) {
    var bytes = contents[0].getBytes();
}
```
# <span id="page-0-1"></span>**contentType**

Get contents content type.

### **Returns**

**[String](https://wiki.servoy.com/display/DOCS/String)** 

## **Supported Clients**

SmartClient,WebClient,NGClient **Sample**

```
var request = plugins.rest_ws.getRequest();
var contents = request.getContents();
if (contents.length > 0) {
   var contentType = contents[0].getContentType();
}
```
## <span id="page-0-2"></span>**fieldName**

Get contents field name.

### **Returns**

# **[String](https://wiki.servoy.com/display/DOCS/String)**

**Supported Clients**

SmartClient,WebClient,NGClient

# 2 of 2

#### **Sample**

```
var request = plugins.rest_ws.getRequest();
var contents = request.getContents();
if (contents.length > 0) {
    var fieldName = contents[0].getFieldName();
}
```
### <span id="page-1-0"></span>**name**

Get contents name.

# **Returns**

**[String](https://wiki.servoy.com/display/DOCS/String)** 

# **Supported Clients**

SmartClient,WebClient,NGClient

### **Sample**

```
var request = plugins.rest_ws.getRequest();
var contents = request.getContents();
if (contents.length > 0) {
    var name = contents[0].getName();
}
```
### <span id="page-1-1"></span>**size**

Get contents size.

### **Returns**

[Number](https://wiki.servoy.com/display/DOCS/Number) **Supported Clients**

SmartClient,WebClient,NGClient **Sample**

```
var request = plugins.rest_ws.getRequest();
var contents = request.getContents();
if (contents.length > 0) {
    var size = contents[0].getSize();
}
```
### <span id="page-1-2"></span>**string**

Get contents as string.

### **Returns**

**[String](https://wiki.servoy.com/display/DOCS/String)** 

### **Supported Clients**

### SmartClient,WebClient,NGClient

**Sample**

```
var request = plugins.rest_ws.getRequest();
var contents = request.getContents();
if (contents.length > 0) {
    var string = contents[0].getString('UTF-8');
}
```